# Estimation of Ordinal Mixed Models by the Template Model Builder (TMB) Package in R

Manja Gersholm Grønberg<sup>∗</sup> Sofie Pødenphant Jensen<sup>∗</sup> Line Katrine Harder Clemmensen<sup>∗</sup>

#### Abstract

Ordinal mixed models constitute a flexible class of models to analyze ordinal data from various fields. Examples are data that originates from the heavily used online reviewing systems of movies, music, pain reports and customer surveys. Ordinal mixed models take the ordinal nature of data into account and allow modelling of more complex dependency structures. Furthermore, they provide a flexible and simple skeleton to model the information at hand, i.e. selecting terms in a modelling process as known from classical statistics. Ordinal mixed models can among others be estimated through the Laplace Approximation, for example using the ordinal package in R. However, this package is not optimized for large datasets. We propose to implement ordinal mixed models with the Template Model Builder (TMB) package in R. TMB provides a simple and flexible framework that enables fast optimization of the Laplace Approximation to the marginal log-likelihood. It is optimized to make fast computations for models with both many random effects and parameters (Kristensen et al. [2016\)](#page-10-0). We compare an implementation using the TMB package to the ordinal package through timings on both simulated and real data. We find that an implementation with TMB gives substantial speed-ups for models with many observations, parameters and random effects and allow estimation of ordinal mixed models with even larger datasets.

Key Words: Ordinal Mixed Models, Large Data, TMB

#### 1. Introduction

The size of data is ever increasing. This includes ordered categorical data, or ordinal data, which for example occur in recommender systems, customer surveys, and pain assessments. A commonly used approach is to treat this type of data as continuous (Agresti [2012\)](#page-10-1). However, this is too restrictive as this implies a fixed distance between the classes dependent on the arbitrary class-coding and ignores the categorical nature (Tutz [2011](#page-11-0)). Treating ordinal data as categorical is not appropriate either, as this ignores the information on order (Tutz [2011\)](#page-11-0).

Ordinal mixed models are regression models that are designed to model the ordinal nature of data appropriately. The models allows for complex dependency structures that makes it possible to relax the assumption of independent observations whenever this is relevant.

These models can be estimated by the maximum likelihood method optimizing the Laplace Approximation of the marginal log-likelihood. The clmm function from the R package ordinal can estimate ordinal mixed models by this method. At the time of writing, this package has 683 citations on google scholar which testify to the popularity of this package. However, this package is not optimized for large data sets.

The TMB package in R offers fast and efficient optimization of the Laplace Approximation. TMB is optimized to estimate models with both many random effects and parameters (Kristensen et al. [2016\)](#page-10-0). This makes TMB ideal to extend the size of data sets for which ordinal

<sup>∗</sup>Technical University of Denmark, Department of Applied Mathematics and Computer Science, Richard Petersens Plads, Building 324, 2800, Kgs. Lyngby, Denmark

mixed models can be estimated within reasonable time.

The proceeding is arranged as follows: section 2 introduces ordinal mixed models, estimation of them by the Laplace Approximation and the two R packages ordinal and TMB. Section 3 describes the experiments that are used to compare computation times between the two packages and section 4 presents the results of the experiments. The last section, section 5, finalizes this proceeding with a discussion and a conclusion.

## 2. Methods

### 2.1 Ordinal Mixed Models

Ordinal Mixed Models also named cumulative link mixed models are motivated by the assumption that the ordinal response is build from an underlying continuous latent variable (Tutz [2011](#page-11-0)). Denote the continuous latent variable  $y_i^*$  $i<sub>i</sub>$  for observation i. The continuous latent variable transforms into the ordinal response by introducing  $C+1$  ordered thresholds

$$
-\infty \equiv \theta_0 \le \theta_1 \le \ldots \le \theta_{C-1} \le \theta_C \equiv \infty
$$

that splits the real axis into  $C$  separate regions, where  $C$  is the number of ordered categories for the ordinal response variable. The ordinal response for observation i,  $y_i$ , is thus  $C - 1$  if  $y_i^*$  $i_i^*$  falls between  $\theta_{C-1}$  and  $\theta_C$  (Tutz [2011](#page-11-0)). Note that  $\theta_0$  and  $\theta_C$  are special, as they are fixed to be equivalent to  $-\infty$  and  $\infty$ , respectively. Thus only  $C-1$  thresholds are parameters. For ordinal mixed models it is assumed that the continuous latent variable is modeled by a mixed model of the form

<span id="page-1-0"></span>
$$
y_i^* = \mathbf{x}_i^{\top} \boldsymbol{\beta} + \mathbf{z}_i^{\top} \mathbf{u} + \epsilon_i,
$$
 (1)

where  $\mathbf{u} \sim N(\mathbf{0}, \mathbf{\Sigma}_{\tau})$  and  $\epsilon_i$  is assumed to follow a distribution with cumulative distribution function F.  $\beta$  contains the fixed effects parameters and is a vector of size p. u contains the random effects and is a vector of size q.  $x_i$  and  $z_i$  are rows of the design matrices for the fixed effects and the random effects, respectively.  $\tau$  is a vector of parameters that parameterize the variance-covariance matrix  $\Sigma$  (Christensen [2012\)](#page-10-2). Ordinal mixed models are thus an extension of ordinal regression models (Mccullagh [1980\)](#page-11-1) which include random effects.

The cumulative probability of observation i falling in the c'th category,  $\gamma_{ic}$ , is obtained by combining the link between the continuous latent variable and the ordinal response with [\(1\)](#page-1-0), such that

<span id="page-1-1"></span>
$$
\gamma_{ic} = P(y_i \le c) = P(y_i^* \le \theta_c) = P(\epsilon_i \le \theta_c - \mathbf{x}_i^{\top} \boldsymbol{\beta} - \mathbf{z}_i^{\top} \mathbf{u}). \tag{2}
$$

The formal formulation of ordinal mixed models follows directly from [\(2\)](#page-1-1), see (Tutz [2011](#page-11-0)), and is presented as

<span id="page-1-2"></span>
$$
\gamma_{ic} = F(\eta_{ic}), \quad \eta_{ic} = \theta_c - \mathbf{x}_i^{\top} \boldsymbol{\beta} - \mathbf{z}_i^{\top} \mathbf{u}, \quad i = 1, ..., N, \quad c = 0, ..., C.
$$
 (3)

For notational convenience and implementational ease, the notation for ordinal mixed models in [\(3\)](#page-1-2) is changed into matrix notation. Christensen [\(2012](#page-10-2)) motivates the matrix formulation by introducing a k-notation. Let  $\pi_{ic}$  be the probability of observation i falling in category c and  $\pi_i$  be the probability of observation i falling in its actual category. The  $k$ -notation is then presented as

$$
\pi_i = \gamma_{i1} - \gamma_{i2}
$$
 where  $\gamma_{ik} = \gamma_{ic}$  for  $j = y_i - k + 1$ .

Using the  $k$ -notation rewrites [\(3\)](#page-1-2) to

$$
\gamma_{ik} = F(\eta_{ik}), \quad \eta_{ik} = \theta_{ik} - \mathbf{x}_i^{\top} \boldsymbol{\beta} - \mathbf{z}_i^{\top} \mathbf{u}, \quad k = 1, 2.
$$

The matrix form then reads

<span id="page-2-0"></span>
$$
\gamma_k = F(\eta_k), \quad \eta_k = \mathbf{A}_k \boldsymbol{\theta} - \mathbf{X} \boldsymbol{\beta} - \mathbf{Z} \mathbf{u} + \mathbf{o}_k, \tag{4}
$$

where A is a design matrix of dimension  $N \times C$  that takes the value of 1 at the c'th position in row i if observation i is in category c and 0 otherwise.  $X$  and  $Z$  are the design matrices for the fixed effects and the random effects respectively and have dimensions  $N \times p$  and  $N \times q$ .  $\theta = \begin{bmatrix} \theta_1 & \dots & \theta_{C-1} \end{bmatrix}$  and has length  $C - 1$ .  $\mathbf{A}_1 = \mathbf{A}$ ,  $-C$  is the **A** matrix without the C'th column while  $A_2 = A[-1]$  is the A matrix without the first column.  $o_1 = A, C | \theta_0$  and  $o_2 = A, 1 | \theta_C$  are offset vectors of size N. For implementational purposes,  $\theta_0$  and  $\theta_C$  are simply large positive and negative numbers (Christensen [2012](#page-10-2)).

#### 2.2 Estimation

This proceeding focuses on estimation of the ordinal mixed models by the maximum likelihood method. The maximum likelihood method requires specification of the marginal likelihood function. We obtain the marginal log-likelihood function for ordinal mixed models [\(4\)](#page-2-0) by integrating or marginalizing out the random effects of the joint log-likelihood such that

$$
\ell(\boldsymbol{\theta}, \boldsymbol{\beta}, \boldsymbol{\tau}; \mathbf{y}) = \log \int_{\mathbb{R}^q} p_{\boldsymbol{\theta}, \boldsymbol{\beta}, \boldsymbol{\tau}}(\mathbf{y}, \mathbf{u}) d\mathbf{u}
$$
 (5)

<span id="page-2-1"></span>
$$
= \log \int_{\mathbb{R}^q} p_{\theta, \beta, \tau}(\mathbf{y}|\mathbf{u}) p(\mathbf{u}) d\mathbf{u}
$$
 (6)

where

$$
p_{\boldsymbol{\theta},\boldsymbol{\beta},\boldsymbol{\tau}}(\mathbf{y}|\mathbf{u}) = \boldsymbol{\pi}, \quad \boldsymbol{\pi} = \boldsymbol{\gamma}_1 - \boldsymbol{\gamma}_2,
$$

$$
p(\mathbf{u}) = (2\pi)^{-\frac{q}{2}} |\boldsymbol{\Sigma}|^{-\frac{1}{2}} \exp(-\frac{1}{2}\mathbf{u}^\top \boldsymbol{\Sigma}^{-1} \mathbf{u}).
$$

and  $\pi = [\pi_i \dots \pi_N]$  contains the probabilities of observation *i* falling in category *c*. The conditional distribution of the data given the random effects,  $p_{\theta,\beta,\tau}(\mathbf{y}|\mathbf{u})$ , is derived by realising that the ordinal response can be viewed as multivariate. From this point of view the multivariate response for an observation i falling in category  $c, \tilde{y}_i$  is a vector of length C, that takes the value of 1 in the c'th entry and 0 otherwise. The response then follows a multinomial distribution  $\tilde{\mathbf{y}}_i = \text{multinom}(1, \pi_i)$  where  $\pi_i = \begin{bmatrix} \pi_{i1} & \dots & \pi_{iC} \end{bmatrix}$  (Christensen [2018\)](#page-10-3).

The integral in [\(5\)](#page-2-1) rarely has a closed-form solution. Direct optimization of the loglikelihood function to estimate the parameters is therefore rarely computationally feasible (Christensen [2012\)](#page-10-2). Instead, a numerical approximation to the integral [\(5\)](#page-2-1) is optimized. Several techniques exist with their respective pros and cons like the Laplace Approximation, Gauss-Hermite Quadrature, Adaptive Gauss-Hermite Quadrature and Monte Carlo Intergration (Christensen [2012\)](#page-10-2). Here the focus is the Laplace Approximation to the marginal log-likelihood. The Laplace Approximation turns the original integration problem in to an optimization problem. It is derived by replacing the joint log-likelihood with a second order Taylor-expansion of the joint log-likelihood around the optimum of the joint log-likelihood

with respect to the random effects  $\hat{u}$ . The Laplace approximation to the marginal loglikelihood is then given by

$$
\ell_{\text{LA}}(\boldsymbol{\theta}, \boldsymbol{\beta}, \boldsymbol{\tau}; \mathbf{y}) = \log p_{\boldsymbol{\theta}, \boldsymbol{\beta}, \boldsymbol{\tau}}(\mathbf{y}, \hat{\mathbf{u}}) + \frac{q}{2} \log(2\pi) - \frac{1}{2} \log |-\mathbf{H}(\boldsymbol{\theta}, \boldsymbol{\beta}, \boldsymbol{\tau}, \hat{\mathbf{u}})|,
$$

where  $H(\theta, \beta, \tau, \hat{u})$  is the Hessian of the joint log-likelihood with respect to the random effects u evaluated at the optimum  $\hat{u}$  (Madsen and Thyregod [2011;](#page-10-4) Christensen [2012](#page-10-2)). Optimization of the Laplace Approximation may then be regarded as a nested optimization procedure. The inner optimization refers to the optimization of the joint log-likelihood with respect to the random effects to obtain  $\hat{u}$  and thereby the Laplace Approximation to the marginal log-likelihood. The outer optimization refers to optimization of the Laplace approximation itself to obtain the parameter estimates (Fournier et al. [2011;](#page-10-5) Madsen and Thyregod [2011\)](#page-10-4).

#### 2.3 R packages: **ordinal** and **TMB**

The R-package ordinal enables estimation of ordinal mixed models of various forms including multiple random effects, scale effects and threshold structures, through the function clmm. The models are estimated by the maximum likelihood method using either the Laplace Approximation or Adaptive Gauss-Hermite Quadrature to approximate the integral in [\(5\)](#page-2-1) (Christensen [2019\)](#page-10-6). However, for this proceeding only the Laplace Approximation is considered since this in general is the computationally fastest method of the two (Christensen [2019](#page-10-6)).

The R-package TMB is not exclusively oriented towards estimation of ordinal mixed models but is a more general package that enables fast optimization of the Laplace approximation to the marginal log-likelihood. TMB can therefore estimate a range of different models and is thus very flexible. One of the main advantageous of TMB is that it uses automatic differentiation (AD) to provide up to third order derivatives of the joint log-likelihood (Kristensen et al. [2016](#page-10-0)). Automatic differentiation (AD) exploits that all computations may be seen as a sequence of simple operations, such as addition, subtraction etc., and combines this with the chain rule to provide an efficient differentiation method. The bookkeeping of the simple operations to represent the function is often referred to as a tape (Madsen and Thyregod [2011\)](#page-10-4). The tape can be run in two main modes: forward mode and reverse mode (Kristensen et al. [2016\)](#page-10-0). Pros and cons of the two modes wrt. computation time are discussed later. The Laplace Approximation cannot trivially be split into a sequence of simple operations because the Laplace approximation is a product of an optimization problem itself. It may therefore be difficult to see how AD can be used to obtain the gradient of the Laplace Approximation used for optimization. However, since the Laplace approximation is obtained using second order derivatives of the joint log-likelihood function, the gradient of the Laplace Approximation can be obtained by use of up to third order derivatives (Jensen [2019](#page-10-7)).

The primary computational difference between the ordinal package and the TMB package is the calculations of derivatives used for the inner and outer optimizations.

The inner optimization (optimization of the joint log-likelihood wrt. the random effects to obtain the Laplace approximation to the marginal log-likelihood) employs a Newton's method for both packages. This requires the gradient and the Hessian of the joint loglikelihood. The ordinal package provides the analytic gradient and Hessian (Christensen

[2012\)](#page-10-2) whereas TMB obtains them by AD (Kristensen et al. [2016\)](#page-10-0).

A quasi-Newton method performs the outer optimization (optimization of the Laplace Approximation itself) using the nlminb package in R in both the ordinal and TMB package. This requires the gradient of the Laplace approximation to the marginal log-likelihood. The ordinal package approximates the gradient by the finite difference methods (Christensen [2012](#page-10-2)) whereas the TMB package calculates the gradient by AD (Kristensen et al. [2016\)](#page-10-0).

If the number of parameters is  $s$  then the cost, in terms of computations, required to approximate the gradient using the finite difference method corresponds to the cost of  $s + 1$ evaluations of the log-likelihood (Madsen and Thyregod [2011\)](#page-10-4). The cost of forward mode AD is less than the cost of 4s evaluations of the log-likelihood (Skaug and Fournier [2006\)](#page-11-2) whereas the cost of reverse mode AD is less than the cost of 4 evaluations of the loglikelihood (Griewank [2000;](#page-10-8) Madsen and Thyregod [2011](#page-10-4)). Note that the cost of reverse mode AD does not depend on the number of parameters and therefore obtains an advantage computationally (Madsen and Thyregod [2011\)](#page-10-4). However, the drawback of reverse mode AD is the memory usage. The memory required for reverse mode can be huge, if the sequence of simple operations needed to represent the function is long, as all intermediate steps need to be stored (Madsen and Thyregod [2011](#page-10-4); Jensen [2019\)](#page-10-7).

Both the ordinal package and the TMB package explores the sparsity of the Hessian of the random effects to make the computations more efficient (Kristensen et al. [2016](#page-10-0); Christensen [2012](#page-10-2)). Additionally, TMB also gives easy access to parallelization of the code, using the type parallel accumulator that gives potential for speed-ups (Kristensen et al. [2016\)](#page-10-0).

Finally, it should be mentioned that the ordinal package is very user-friendly compared to the TMB package. The syntax to specify models in the ordinal package is similar to the well-known notation from the lme4 package and is therefore very easy to use (Christensen [2019\)](#page-10-6). The TMB package requires specification of the negative joint log-likelihood function in a C++ file and an R-file to do data pre- and post-processing along with optimization of the Laplace Approximation (outer optimization) (Kristensen et al. [2016](#page-10-0)). Using TMB therefore requires both C++ experience and a much deeper understanding of the theory behind ordinal mixed models. However, with a wrapper for the TMB interface, the TMB implementation could be just as user-friendly as the ordinal package.

## 3. Experiments

The experiments compare computation times of ordinal mixed models estimated by the ordinal package to an implementation of these models with the TMB package. To this end, two simple models are considered. The models consist of two additive effects. The first model consider one factor random and the other factor fixed such that:

<span id="page-4-0"></span>
$$
\gamma_{ic} = F(\eta_{ic}), \quad \eta_{ic} = \theta_c - \alpha(\text{fac1}_i) - b(\text{fac2}_i), \quad i = 1, ..., N, \quad c = 0, ..., C
$$
 (7)

where  $b \sim N(0, \sigma_b^2)$ .

The second model considers both effects random, giving the model

<span id="page-4-1"></span>
$$
\gamma_{ic} = F(\eta_{ic}), \quad \eta_{ic} = \theta_c - a(\text{fac1}_i) - b(\text{fac2}_i), \quad i = 1, ..., N, \quad c = 0, ..., C
$$
 (8)

where  $a \sim N(0, \sigma_a^2)$  and  $b \sim N(0, \sigma_b^2)$ . For the first block of experiments the data is simulated according to the models. Specifications of the number of observations and the number of levels for the factors in the simulated datasets are seen in table [1](#page-11-3) in the appendix.

The second block of experiments is performed on subsets of the training set from the Netflix Prize Challenge (Netflix [2009\)](#page-11-4). By working with non-simulated data that does not fit the model under consideration, the second block of experiments better resemble computation times in reality. The Netflix Prize data set originates from a real-life recommender system and consist of millions of observations where users have rated movies on a 5-star scale. It additionally includes timestamps for each rating (Netflix [2009](#page-11-4)). However, since the objective of these experiments solely concentrates on computation time we will disregard the timestamp information and build two simple models from the effects of user and movie. The first model considers the effect of user random and the effect of movie fixed while the second model considers both effects random. Thereby the first model is equal to model [\(7\)](#page-4-0) and the second model is equal to model [\(8\)](#page-4-1), where factor 1 is related to movies and factor 2 is related to users. The subsets of the Netflix Prize data set are constructed to be relatively dense, to yield as large data sets as possible. Further specifications of number of observations, number of users and number of movies for each subset is seen in table [2](#page-12-0) in the appendix.

All computation times are obtained by taking the average of 10 repeated computations. The computations are run on a MacBook Pro with a 2.8 GHz Quad-Core Intel Core i7 processor, 16GB 2133 MHz LPDDR3 memory, and Intel Iris Plus Graphics 655 1536 MB graphics.

## 4. Results

The results compare computation times for the ordinal package to computation times for the TMB package. The comparisons consider a version where the Hessian is calculated at optimum and a version where it is not. Additionally, the TMB package allows for easy parallelization as described in section 2.3. Thus computation times using the parallelization option with 4 threds are also included for TMB.

Figure [1](#page-6-0) and [3](#page-7-0) show the average computation times of 10 repetitions when estimating model [\(7\)](#page-4-0) and model [\(8\)](#page-4-1), respectively, for the simulated data. The greatest differences in computation time are seen for model [\(7\)](#page-4-0) which considers one factor as fixed and one factor as random (figure [1\)](#page-6-0). TMB is 54.17 times faster than ordinal (without Hessian), with 150 levels of both the fixed factor and the random factor and thereby 22, 500 observations. The faster computation times means that this model can now be estimated with 160, 000 observations and 400 levels of each factor within 10 minutes.

The computation times are less different for model [\(8\)](#page-4-1), figure [3.](#page-7-0) However here, TMB is 3.42 times faster than ordinal (without Hessian), with 450 levels of both of the random factors and thereby 202, 500 observations. TMB thus enables estimation of model [\(7\)](#page-4-0) with up to 800 levels of each of the random factors and 640, 000 observations within 10 minutes. Parallelization, using TMB's parallel accumulator () does not seem to yield a significant speed-up for model [\(7\)](#page-4-0) but yields a notable speedup for model [\(8\)](#page-4-1). However, notice from figures [2](#page-6-1) and [4](#page-7-1) that the differences in computation time for the smallest datasets are small.

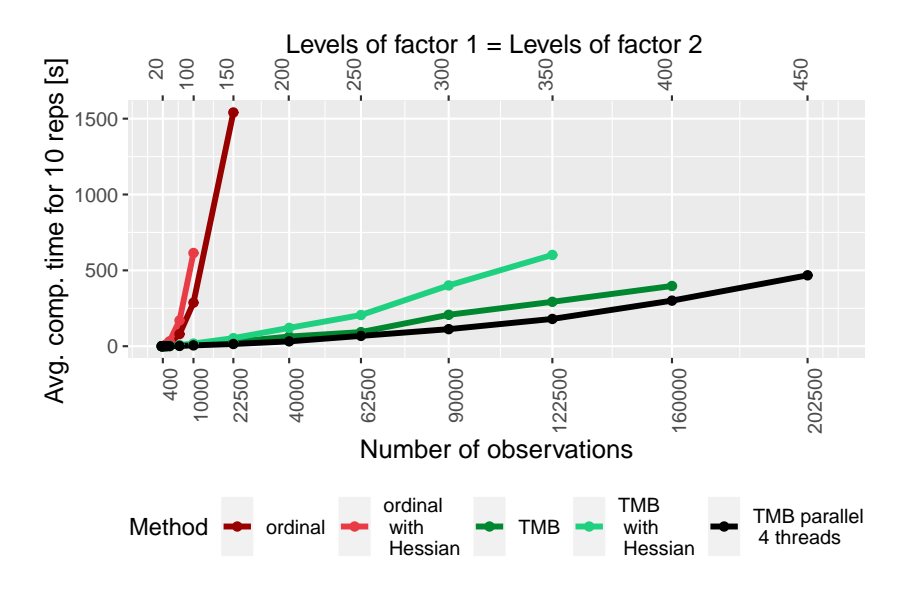

<span id="page-6-0"></span>Figure 1: Average computation times of 10 repetitions when estimating model [\(7\)](#page-4-0) for the simulated data. Computation times for the ordinal package are indicated with red. Computation times for TMB are indicated with green and black for parallel computations. "with Hessian" indicates that the Hessian is calculated at optimum.

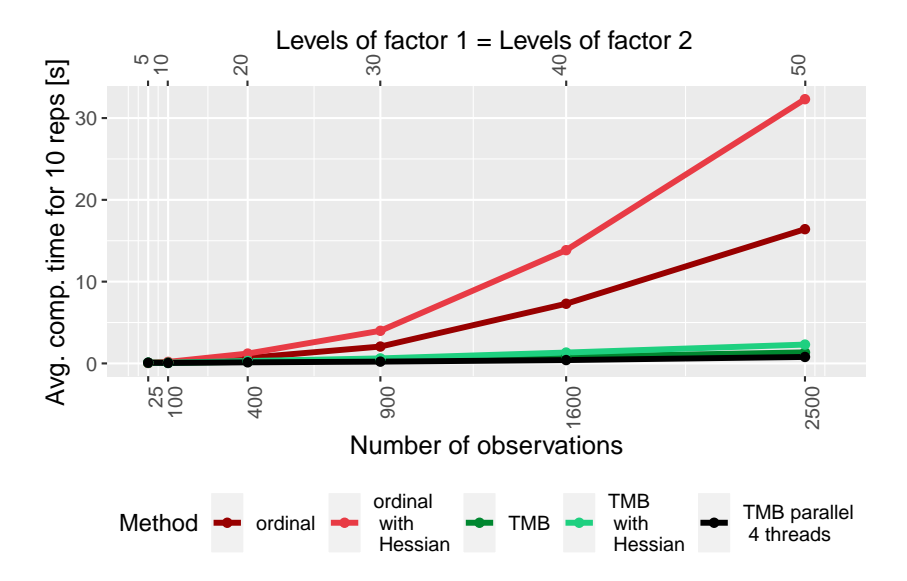

<span id="page-6-1"></span>Figure 2: Zoom of figure [1.](#page-6-0) Average computation times of 10 repetitions when estimating model [\(7\)](#page-4-0) for the simulated data. Computation times for the ordinal package are indicated with red. Computation times for TMB are indicated with green and black for parallel computations. "with Hessian" indicates that the Hessian is calculated at optimum.

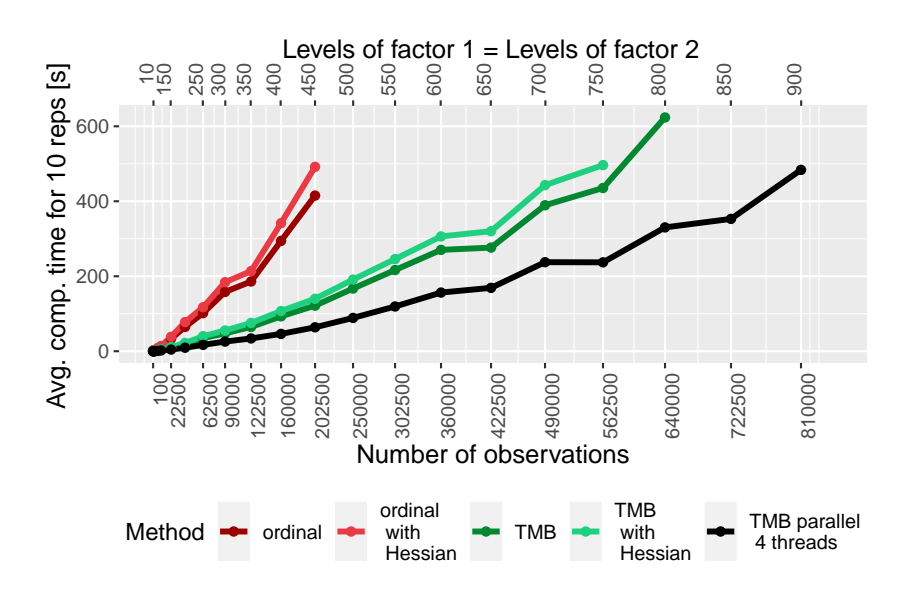

<span id="page-7-0"></span>Figure 3: Average computation times of 10 repetitions when estimating model [\(8\)](#page-4-1) for the simulated data. Computation times for the ordinal package are indicated with red. Computation times for TMB are indicated with green and black for parallel computations. "with Hessian" indicates that the Hessian is calculated at optimum.

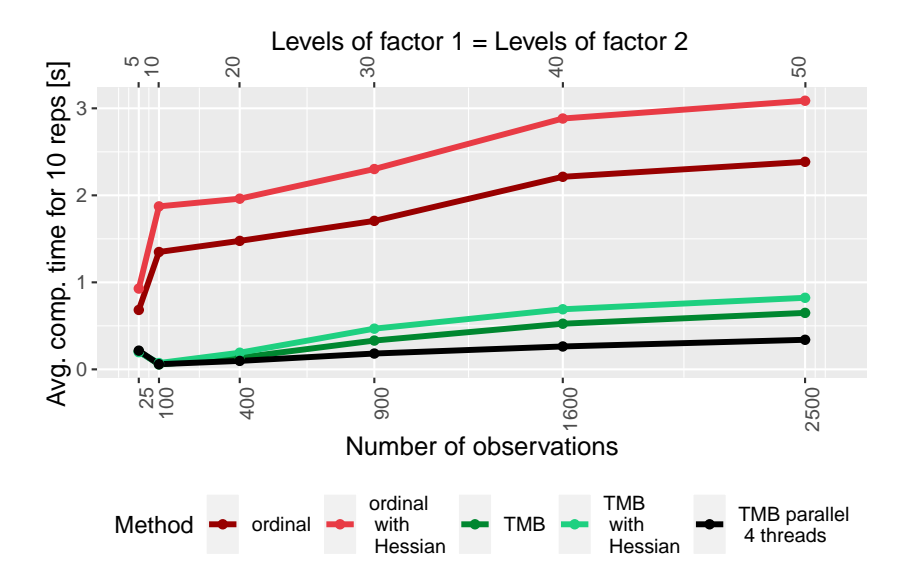

<span id="page-7-1"></span>Figure 4: Zoom of figure [3.](#page-7-0) Average computation times of 10 repetitions when estimating model  $(8)$  for the simulated data. Computation times for the  $\alpha$  rdinal package are indicated with red. Computation times for TMB are indicated with green and black for parallel computations. "with Hessian" indicates that the Hessian is calculated at optimum.

Figure [5](#page-8-0) and [7](#page-9-0) show the average computation times of 10 repetitions when estimating model [\(7\)](#page-4-0) and model [\(8\)](#page-4-1), respectively, for the subsets of the data set from the Netflix Prize Challenge (Netflix [2009\)](#page-11-4). The figures show exactly the same trends as figures [1](#page-6-0) and [3.](#page-7-0) Thus, the results for simulated data seem to carry over to real-life data. The greatest differences in computation times are still seen for the model where one factor (movie) is assumed fixed and one factor (user) is assumed random. Here, TMB is  $51.62$  times faster than ordinal (without Hessian), with 150 movies and users and a total of 22, 350 observations. For

the model where both movie and user is assumed random, TMB is 3.59 times faster than ordinal (without Hessian), with 450 users and movies and a total of 191, 040 observations. Figures [6](#page-8-1) and [8](#page-9-1) show, similar to the above, that the differences in computation time for the smallest datasets are small.

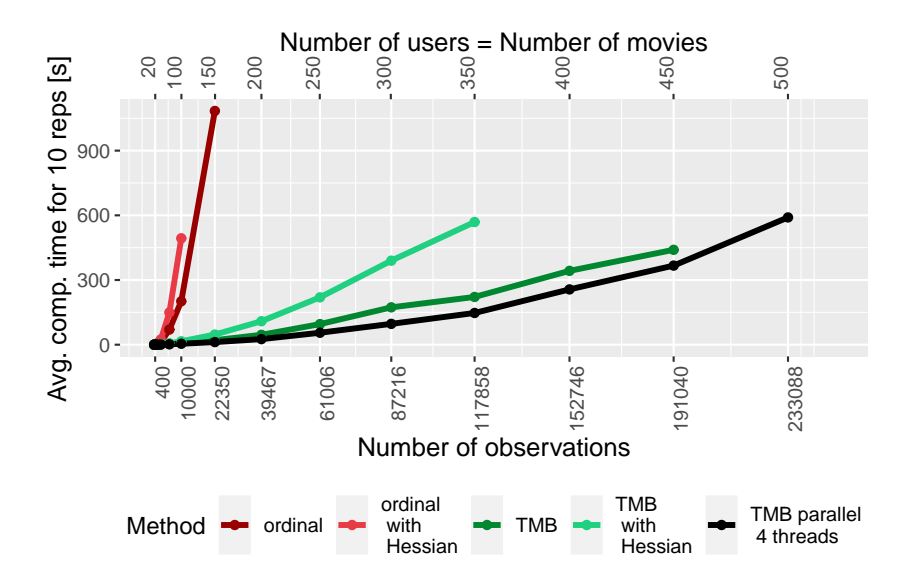

<span id="page-8-0"></span>Figure 5: Average computation times of 10 repetitions when estimating model [\(7\)](#page-4-0) for the Netflix Prize data set (movie fixed and user random). Computation times for the ordinal package are indicated with red. Computation times for TMB are indicated with green and black for parallel computations. "with Hessian" indicates that the Hessian is calculated at optimum.

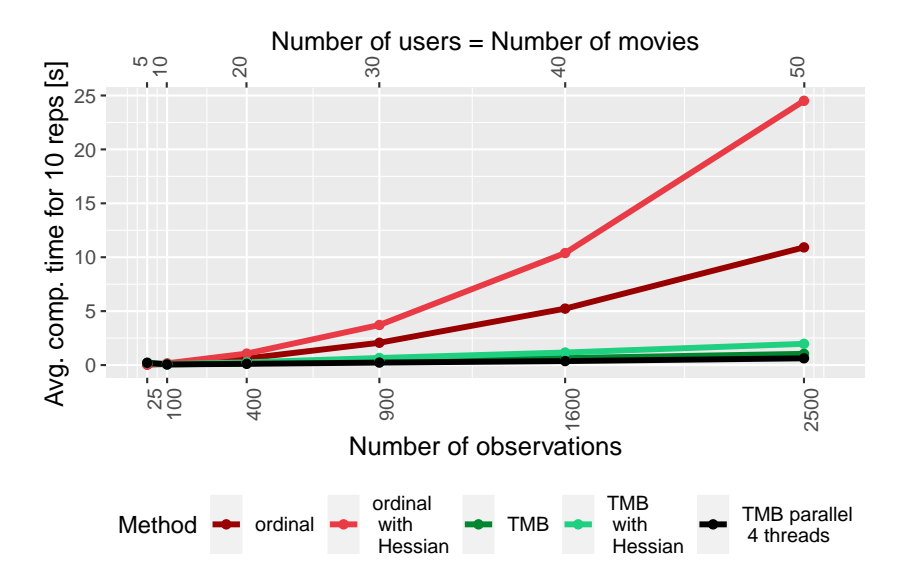

<span id="page-8-1"></span>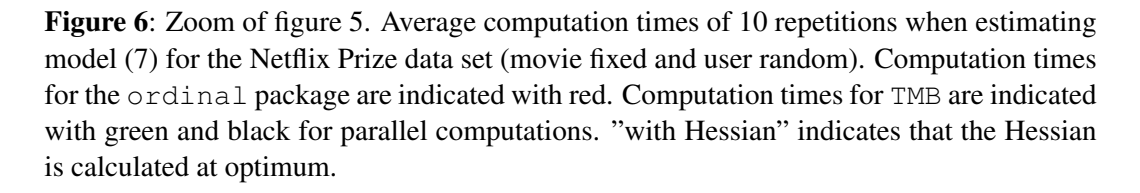

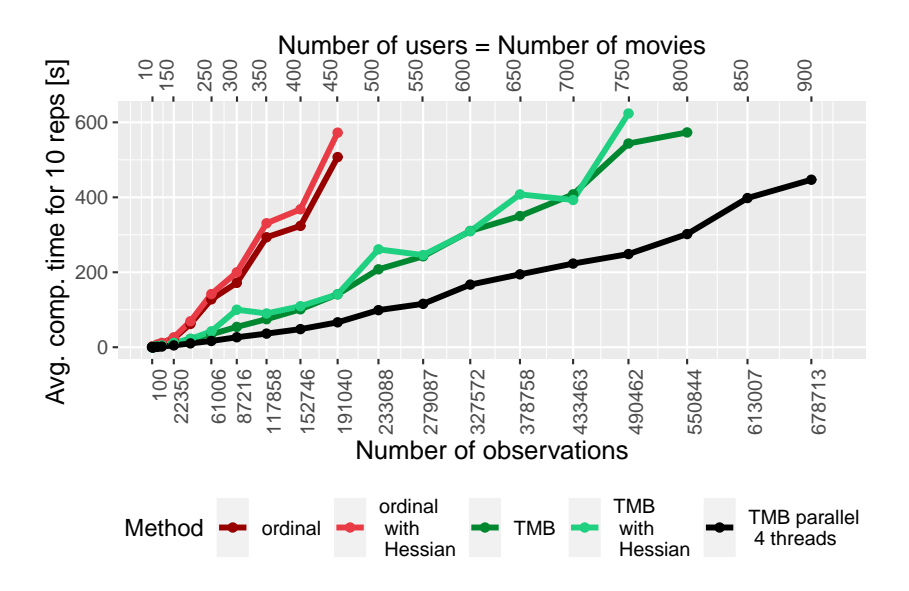

<span id="page-9-0"></span>Figure 7: Average computation times of 10 repetitions when estimating model [\(8\)](#page-4-1) for the Netflix Prize data set (movie and user random). Computation times for the ordinal package are indicated with red. Computation times for TMB are indicated with green and black for parallel computations. "with Hessian" indicates that the Hessian is calculated at optimum.

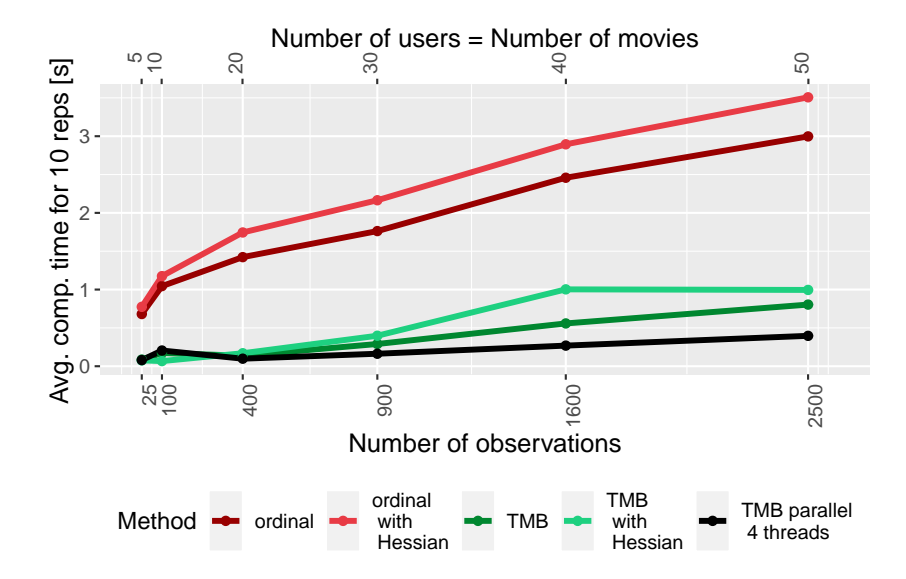

<span id="page-9-1"></span>Figure 8: Zoom of figure [7.](#page-9-0) Average computation times of 10 repetitions when estimating model [\(8\)](#page-4-1) for the Netflix Prize data set (movie and user random). Computation times for the ordinal package are indicated with red. Computation times for TMB are indicated with green and black for parallel computations. "with Hessian" indicates that the Hessian is calculated at optimum.

## 5. Discussion and Conclusion

The results illustrate that for the simple models considered here, estimation of ordinal mixed models are faster with the TMB package than with the ordinal package for large data sets with many parameters and random effects. Employing the Netflix Prize data set with 150 users, 150 movies and a total of 22, 350 observations, TMB is 51.62 times faster than ordinal estimating a model that assumes the user effect random and the movie effect fixed. This means that using the TMB implementation we are able to estimate ordinal mixed models with larger data sets and more parameters and random effects. There is no significant difference in computation time between the two implementations for smaller datasets with a low number of parameters and random effects, for all practical purposes.

However, even though we are able to estimate ordinal mixed models with larger data sets, there is still a need for methods that can estimate ordinal mixed models for data sets as large as the entire Netflix Prize data set (Netflix [2009](#page-11-4)). This is not possible with TMB (within reasonable time at least).

The ordinal package is more user-friendly than the TMB package. In contrast to the ordinal package, the TMB package is not exclusively oriented towards ordinal models, but is a general tool that enables efficient optimization of the Laplace approximation. It therefore requires the user to have a good theoretical understanding of ordinal mixed models and C++ programming skills in order to use TMB. However, we believe that with a wrapper around the TMB framework, an implementation with TMB can be user-friendly too. This is left for future work.

## References

- <span id="page-10-1"></span>Agresti, Alan (2012). *Analysis of Ordinal Categorical Data: Second Edition*. eng. John Wiley and Sons Inc, pp. 1–396. ISBN: 0470082895, 9780470082898, 0470594004, 1283542757, 0470593997, 9780470594001, 9781283542753, 9780470593998, 1118209990, 9786613855206. DOI: [10.1002/9780470594001](https://doi.org/10.1002/9780470594001).
- <span id="page-10-2"></span>Christensen, Rune Haubo Bojesen (2012). "Sensometrics: Thurstonian and Statistical Models". eng.
- <span id="page-10-6"></span><span id="page-10-3"></span>— (2018). "Cumulative Link Models for Ordinal Regression with the R Package ordinal". In:
- (2019). *ordinal—Regression Models for Ordinal Data*. R package version 2019.12-10. https://CRAN.R-project.org/package=ordinal.
- <span id="page-10-5"></span>Fournier, David A. et al. (2011). "AD Model Builder: using automatic differentiation for statistical inference of highly parameterized complex nonlinear models". eng. In: *Optimization Methods and Software* 27.2, pp. 233–249. ISSN: 10294937, 10556788, 10267670. DOI: [10.1080/10556788.2011.597854](https://doi.org/10.1080/10556788.2011.597854).
- <span id="page-10-8"></span>Griewank, Andreas (2000). *Evaluating derivatives : principles and techniques of algorithmic differentiation*. Philadelphia, 369 s. ISBN: 0898714516.
- <span id="page-10-7"></span>Jensen, Sofie Pødenphant (2019). "Biadditive Mixed Models - Advancing Computational Methods and Applications". eng.
- <span id="page-10-0"></span>Kristensen, Kasper et al. (2016). "TMB: Automatic differentiation and laplace approximation". eng. In: *Journal of Statistical Software* 70. ISSN: 15487660. DOI: [10.18637/jss.v070.i05](https://doi.org/10.18637/jss.v070.i05).
- <span id="page-10-4"></span>Madsen, Henrik and Poul Thyregod (2011). *Introduction to general and generalized linear models*. eng. CRC Press, XIII, 302 S. (unknown). ISBN: 0429111703, 1439891141, 1420091557, 9781420091557.

<span id="page-11-4"></span><span id="page-11-1"></span>Mccullagh, P. (1980). "Regression Models for Ordinal Data". eng. In: *Journal of the Royal Statistical Society Series B-methodological* 42.2, pp. 109–142. ISSN: 00359246.

Netflix (2009). *Netflix Prize Data*. <http://www.netflixprize.com>. Accessed: 2020- 07-02, downloaded from

<https://www.kaggle.com/netflix-inc/netflix-prize-data>.

<span id="page-11-2"></span>Skaug, Hans J. and David A. Fournier (2006). "Automatic approximation of the marginal likelihood in non-Gaussian hierarchical models". eng. In: *Computational Statistics and Data Analysis* 51.2, pp. 699–709. ISSN: 18727352, 01679473. DOI: [10.1016/j.csda.2006.03.005](https://doi.org/10.1016/j.csda.2006.03.005).

<span id="page-11-0"></span>Tutz, Gerhard (2011). *Regression for categorical data*. eng. Cambridge University Press,

pp. 1–561. ISBN: 9781107009653, 9780511842061. DOI: [10.1017/CBO9780511842061](https://doi.org/10.1017/CBO9780511842061).

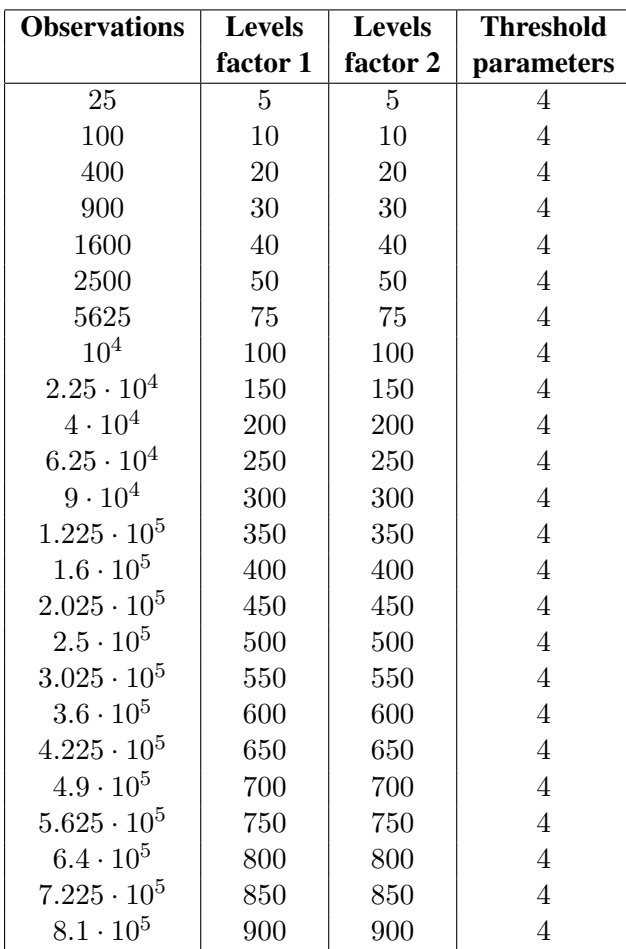

## 6. Appendix

<span id="page-11-3"></span>Table 1: Number of observations, number of levels for the two factors and the number of threshold parameters for the datasets simulated according to models [\(7\)](#page-4-0) and [\(8\)](#page-4-1).

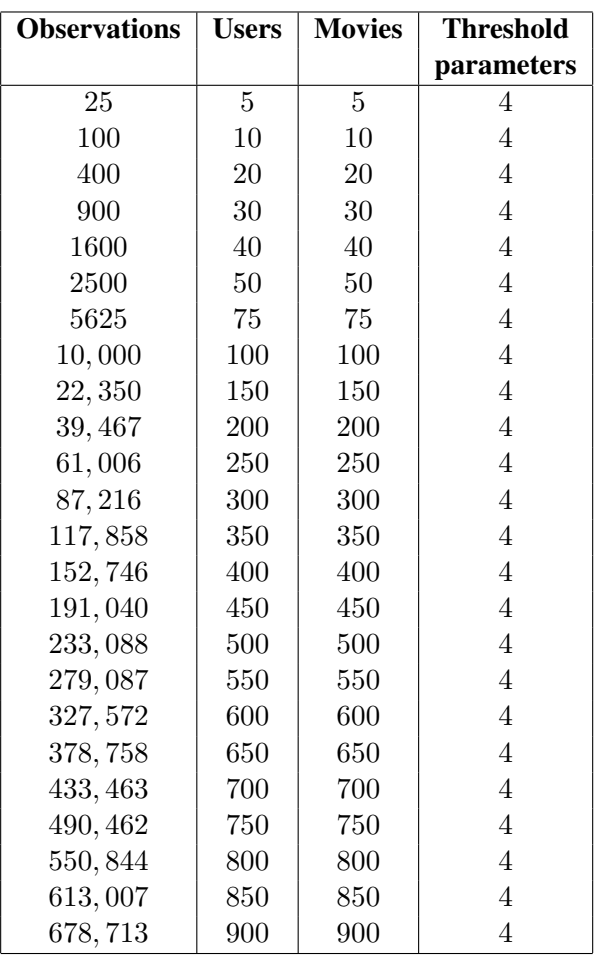

<span id="page-12-0"></span>Table 2: Number of observations, number of movies and users and the number of threshold parameters for the subsets of the Netflix prize dataset.